## **Demandes**

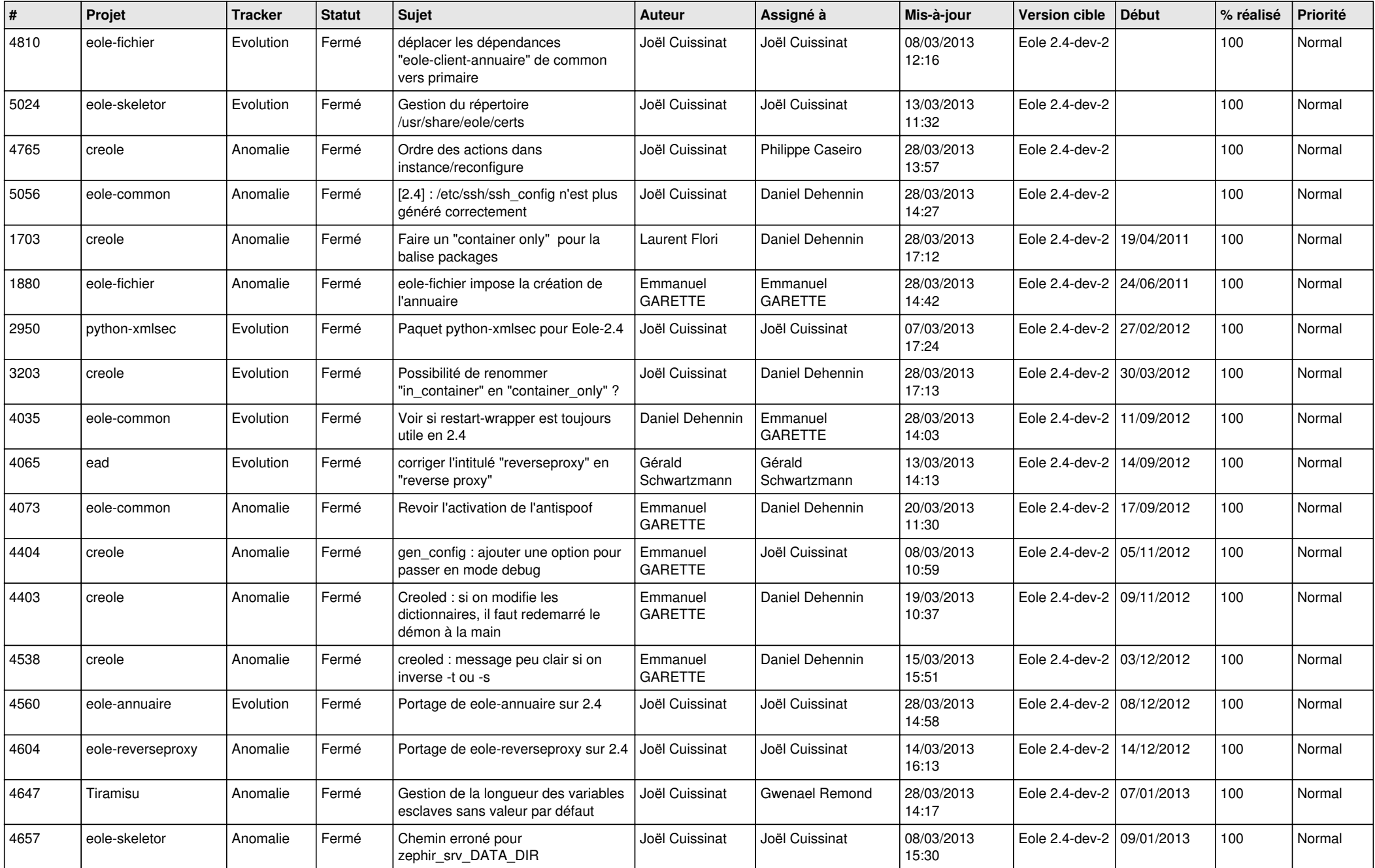

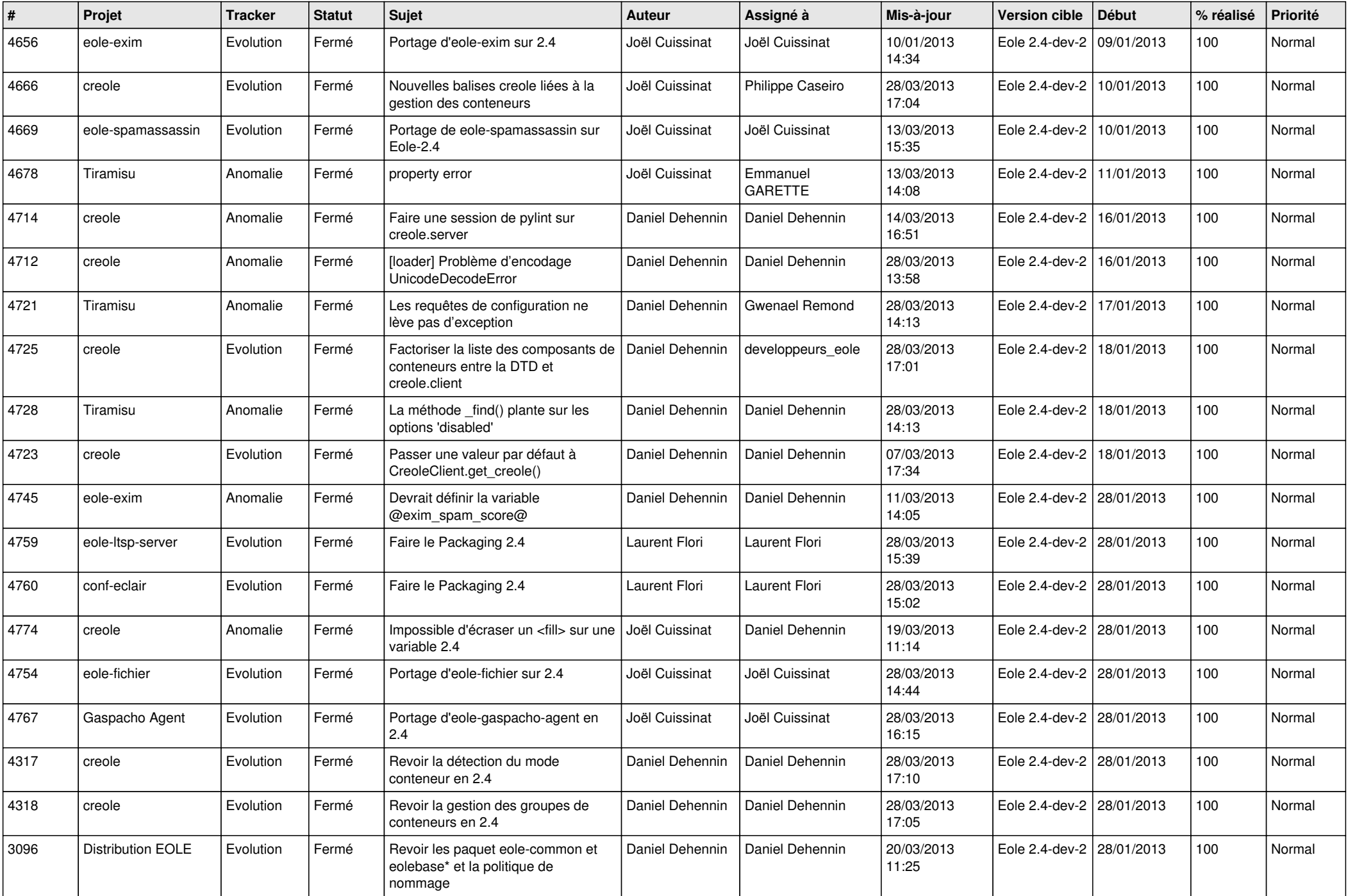

![](_page_2_Picture_637.jpeg)

![](_page_3_Picture_557.jpeg)